Name:

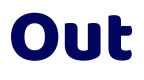

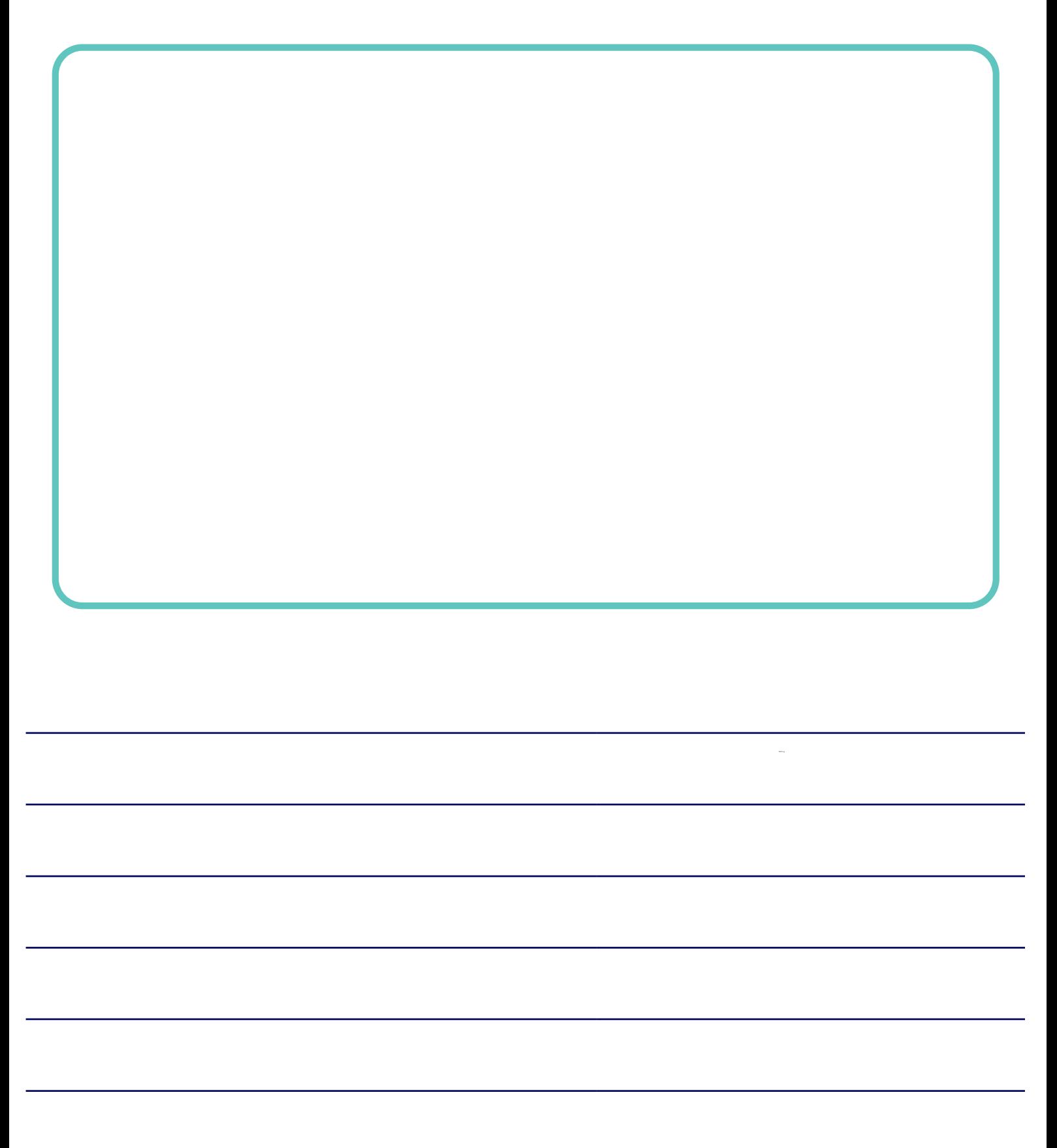

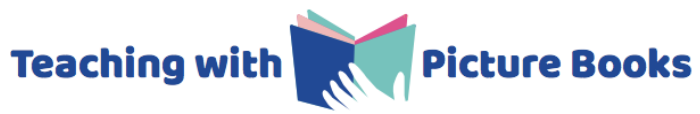